| Acuant | Scanning Overview                                                                       | 1 |
|--------|-----------------------------------------------------------------------------------------|---|
|        | Setup                                                                                   | 1 |
| SCAN   |                                                                                         | 2 |
|        | How to Review Data:                                                                     | 4 |
|        | How to delete a scanned document                                                        | 5 |
|        | How to Print a previously scanned image?                                                | 5 |
|        | What is the best way to move an insurance card that is attached to the wrong insurance? | 5 |

## **Acuant Scanning Overview**

Scanning directly from a local scanner into our cloud-based system is available with new integration using Acuant scanning technology.

- Scan directly into the cloud \*bypass local scan/upload process
- Duplex Scanning
- Scan Driver's License and auto-pull data using the Barcode or OCR
- Scan Insurance Card and auto-pull data using OCR technology
  - Capture and store photos from a Driver's License or Passport
- Auto-rotate images
- Recommended Card Scanner- ScanShell 800DXN Duplex scanner

If you choose to use other TWAIN compatible scanners, some functions may not be supported
To sign up to be a beta site for the new scanning workflow, or to have sales contact you when the

feature becomes generally available, please complete the following form: <u>Scanning Signup Form</u>

See the Help Center > Videos: Patient Registration & Navigating the Patient Dashboard, Insurance Management.

## Setup

ies Insurance Management [Ctrl-F7] Eligibility History Card Scanned One-time setup. From the Patient Dashboard > BCBS OF TE (BCBSTX) AMR82 Click 'Scan' > a pop-up will prompt you to download 🙁 Patient Documer ts Scan 油 and install Dynamsoft. \* This may vary based on what device is in use. This allows the browser to Please complete one-time setup communicate with devices such as scanners and printers. Download Install Click [Download] If you still see the dialog after installing the s Follow the steps to installed the service please 1 Add the website to the zone of trusted sites 😭 Dynamsoft Service x86 IE | Tools | Internet Options | Security | Trusted Sites Click [Reconnect] to reload 2. Refresh your browser Installation Complete or simply close and click 'Scan' again Please complete or Dynamsoft Service x86 has been successfully installed. Click "Close" to exit. 1 **Download** Install Scan Reconnect

## **SCAN**

Use the 'Scan' Icon for Insurance, Driver's Licence, or other Identification Images and data are populated to the appropriate places.

Click [Scan] after placing the ID in the scanner:

- A. During Registration:
- B. Patient Dashboard or Modify Demographics:
- C. Insurance Policy
- D. Calendar:
- E. Guarantor

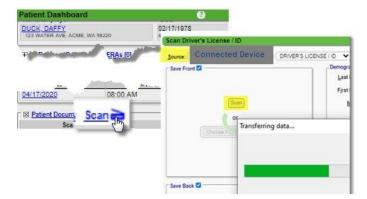

- A. Registration: When registering a New Patient, the user can scan for the following information:
- → Patient Demographics
- → Guarantor Demographics
- → Insurance Policy

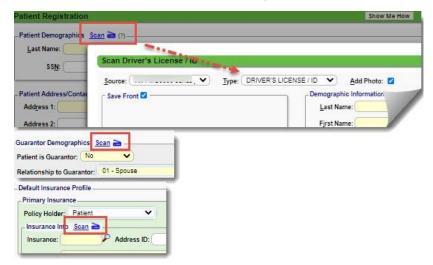

### B. Patient Dashboard and Modifying a Patient

- → Patient Demographics
- → Insurance Policy

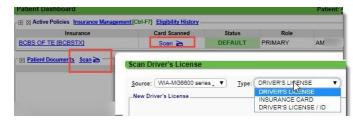

The user should make a careful review to verify the Old information versus the New Information. Make a decision to keep or overwrite existing information.

Driver's Licence/ID

- 1. [Review Changes] opens a new screen for review
- 2. [Save Card Only] this will not update demographic information
- 3. [Cancel]

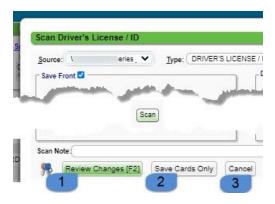

# **CATEGORY: SCANNING - Acuant**

#### C. Insurance Policy

It may take up to 10-15 seconds to scan an Insurance Card whereas a Driver's licence scans with the barcode.

- Insurance must be chosen from your library
- Review data for accuracy
- [Review Changes] opens a new screen for review
- [Save Card Only] this will not update information

If the card is not recognized: At least 90% of the card must be visible. Try wiping clean and re-scan

| urce: (WIA-MG6600 series , 🌱 ) Type                                                                                                    |                                                                                | Info Pull Da                                                                           | ta                             |
|----------------------------------------------------------------------------------------------------|--------------------------------------------------------------------------------|----------------------------------------------------------------------------------------|--------------------------------|
| Construction of the second second sec |                                                                                | Insurance:<br>Address ID:                                                              | CIGNA<br>CIGNA - PO BOX 188061 |
| and a set of the set of the set   | Always review<br>for accuracy.<br>You may<br>manually<br>correct any<br>fields | Group Name:<br>Plan:<br>Product:<br>Effective:<br>Expiration:<br>Copay:<br>Assignment: | - SELECT - V                   |
| A second second  |                                                                                | ility Payer ID:                                                                        | م                              |

If you scan an existing policy, you may be prompted to make additional changes to 'Insurance Management' in a popup or make updates to the policy

Swap

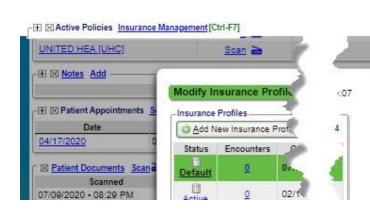

| Insurance:<br>Address ID: |                              | Insurance:<br>Address ID: |        |
|---------------------------|------------------------------|---------------------------|--------|
| Policy:                   |                              |                           | 99999  |
| Group:                    |                              | Group:                    |        |
| Grane Marrian             | la di                        | Consum Manual             | G.     |
| Policy Note               |                              | Rolling Note              | _      |
| Policy Note               |                              | Policy Note               |        |
| Policy Note               |                              | Policy Note               |        |
|                           | on: 🛛 🛛 (Accept Changes [F2] |                           | Cancel |
| primary                   | on: 🛛 (Accept Changes (F2)   |                           | Cancel |

View scanned insurance card image in hover-over

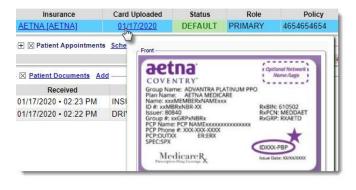

# **CATEGORY: SCANNING - Acuant**

**D. Calendar:** The on-file photo displays, on the Add Appointment and on the Check In/ Manage an Appointment screen

Use 'Scan' under the picture area to add any Document Type Review, if records already exist before accepting any changes

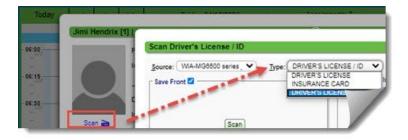

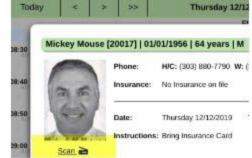

F. Guarantor - Driver's License/ID only

| Add/Modify Guarantor                | 0                     | 1            |             |                   |
|-------------------------------------|-----------------------|--------------|-------------|-------------------|
| Guarantor                           |                       |              |             | 5                 |
| Entered: 07/09/2020 Patient's Relat | ionship To Guarantor: | 01 - Spouse  |             | ► Det             |
|                                     | Scan Driver's         | License / ID |             |                   |
| Guarantor Demographics Scan a       | Source:               | •            | Type: DRIVE | ER'S LICENSE / ID |

## How to Review Data:

After Scanning the Driver's License/ID, choose [Review Changes]

We recommend patient confirmation of their current address

- 1. Current Demographics
- 2. Update from Card

| Current Dem | nographics _ 1                                                                                                    |             |              | - Updates From | m Card     | - 2   |
|-------------|----------------------------------------------------------------------------------------------------|-------------|--------------|----------------|------------|-------|
| Last Name:  |                                                                                                    |             |              | Last Name:     | NAME on I  | DL    |
| First Name: | DAFFY                                                                                                    |             |              | First Name:    |            |       |
| Middle:     |                                                                                                    |             |              | Middle:        | :          |       |
| Suffix:     |                                                                                                    |             |              | Suffix:        |            |       |
| DOB:        | 02/17/1978                                                                                                    |             |              | DOB:           |            |       |
| Gender:     | Include the second second seco |             |              | Gender:        | Male 🗸     | )     |
| Address 1:  | 123 WATER AVE                                                                                                    |             |              | Address 1:     | Address o  | n DL  |
| Address 2:  |                                                                                                    |             |              | Address 2:     |            |       |
| City:       | ACME                                                                                                    |             |              | City:          |            |       |
| State:      | OH                                                                                                    |             |              | State:         |            |       |
| Zip:        | (98220                                                                                                    |             |              | Zip:           | د()        | Þ     |
| A Up        | date Photo: 🗹                                                                                                    | Update Demo | ographics: 🗹 | Accept Chan    | ges [F2] C | ancel |

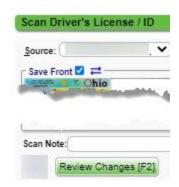

- A. Uncheck if no update is needed
- B. Uncheck if #2 is not current
- C. Accept changes if any exist
- D. Cancel any action

Variable if an image exist

- E. Retain the image
- F. No card on file

# **CATEGORY: SCANNING - Acuant**

### How to delete a scanned document

To Delete a document > From the patient dashboard >

- 1. Click 'Patient Document'
- 2. Highlight the document
- 3. Click [Delete]
- 4. Add a Reason for deleting
- 5. Click [Delete]

| Documents/Imag                | es                     |                    |                        | Patient: <u>10009100</u> | Patient Das    | hboard                  |
|-------------------------------|------------------------|--------------------|------------------------|--------------------------|----------------|-------------------------|
| Are you sure you want         | to delete this record? |                    |                        |                          |                |                         |
| Please Enter Reason:          | 1                      | 4                  |                        |                          | - X Patient Do | cuments Add —           |
| Cancel Delete                 | 5                      |                    |                        | l                        | <u> </u>       |                         |
| Filter Criteria <u>C</u> lear |                        |                    |                        |                          |                |                         |
| Received                      | Scanned                | Type<br>- SELECT - | Note                   |                          |                |                         |
| P Search                      |                        |                    |                        |                          |                |                         |
| Add The Delet                 | 3                      |                    |                        |                          |                |                         |
| 1.1                           | Received               | Scanned            |                        | Туре                     |                |                         |
| 01/03/2020                    | 0                      | 1/03/2020          | AUTHORIZATION DOCUMENT |                          |                | UHC Prostate Biopy Auth |
| 01/03/2020                    | 2 0                    | 1/03/2020          | AUTHORIZATION DOCUMENT |                          |                | WRONG PATIENT- DELETE   |

#### How to Print a previously scanned image?

Click 'View'. Right-click on the image and choose 'Save Image As' or 'Print'

| Note | View                                                                                                    |                       |   |
|------|----------------------------------------------------------------------------------------------------|-----------------------|---|
|      | <u>View</u> Open                                                                                                    |                       |   |
|      |                                                                                                    |                       |   |
|      |                                                                                                    |                       |   |
|      | 63 (\$)                                                                                                    | Open image in new tab | 5 |
|      |                                                                                                    |                       | - |
|      |                                                                                                    | Save image as         |   |
|      | and the second second s | Copy image            |   |
|      | 1000                                                                                                    |                       | - |
|      | Crown No.                                                                                                    | 0900006               | _ |

### What is the best way to move an insurance card that is attached to the wrong insurance?

From the 'Patient Dashboard' > Click the Patient Documents link

- Click the pen 'Edit' icon
- In the Popup > select the correct policy
- [Save]

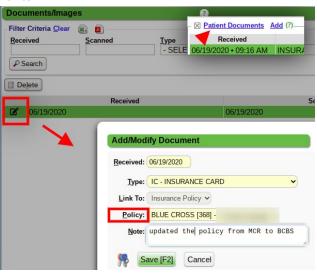